### , tushu007.com

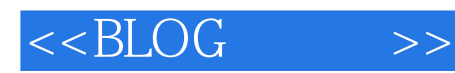

 $<<$ BLOG  $>>$ 

- 13 ISBN 9787302229247
- 10 ISBN 7302229244

出版时间:2010-7

页数:380

PDF

更多资源请访问:http://www.tushu007.com

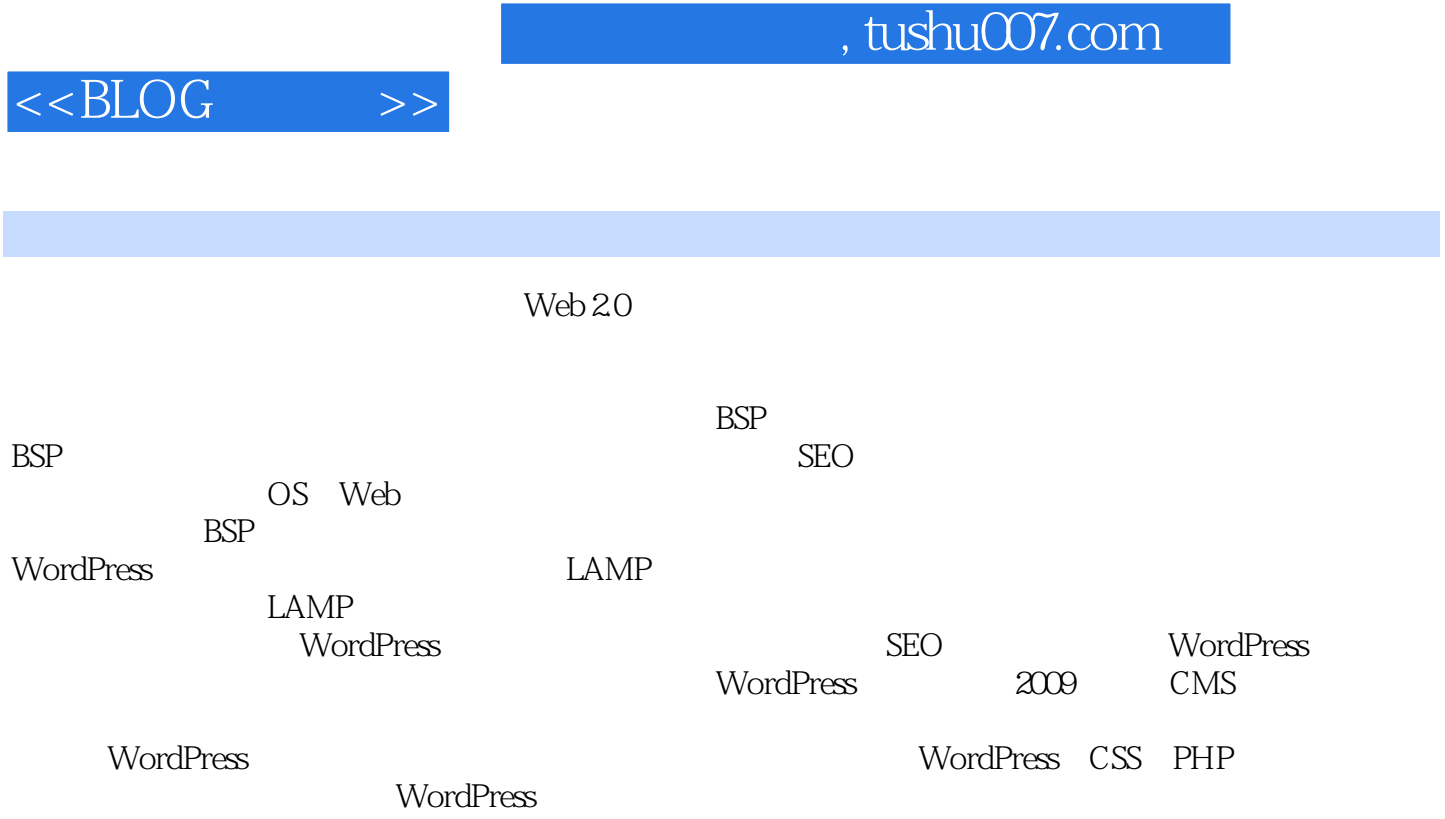

wordPress and wordPress extended a state  $\sim$ 

#### and tushu007.com

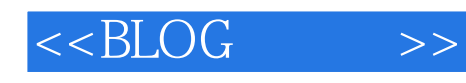

 $(1-5)$  17  $(1-5)$  Web 2.0 LAMP DNS wordPress WordPress WordPress  $(6-11)$ PHP CSS HTML WordPress wordPress  $(12-17)$  WordPress Google Alexa SEO WordPress WordPress

WordPress

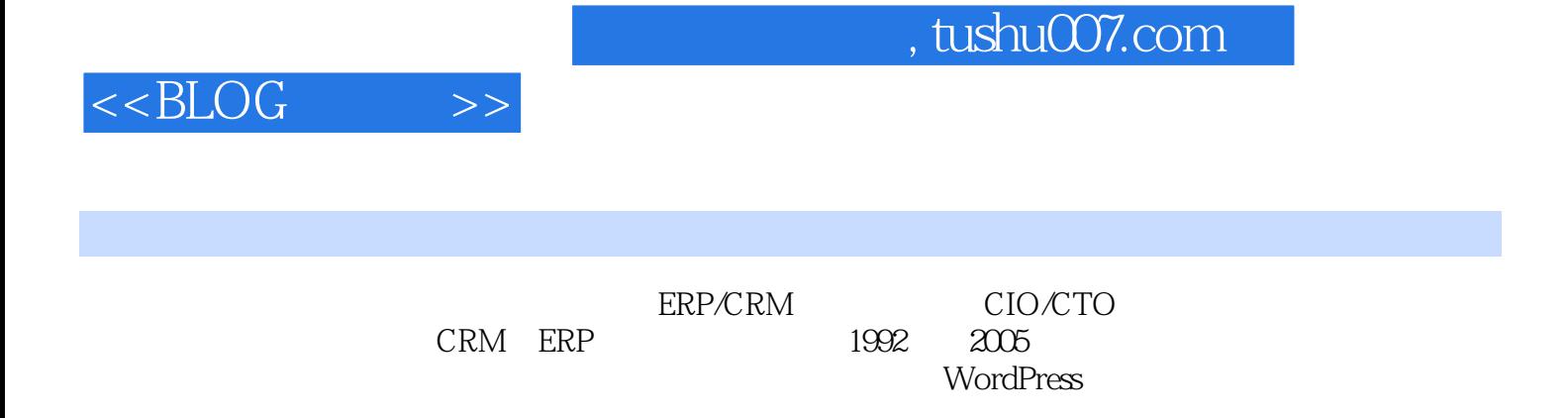

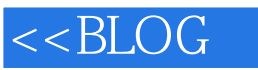

 $\qquad \qquad >$ 

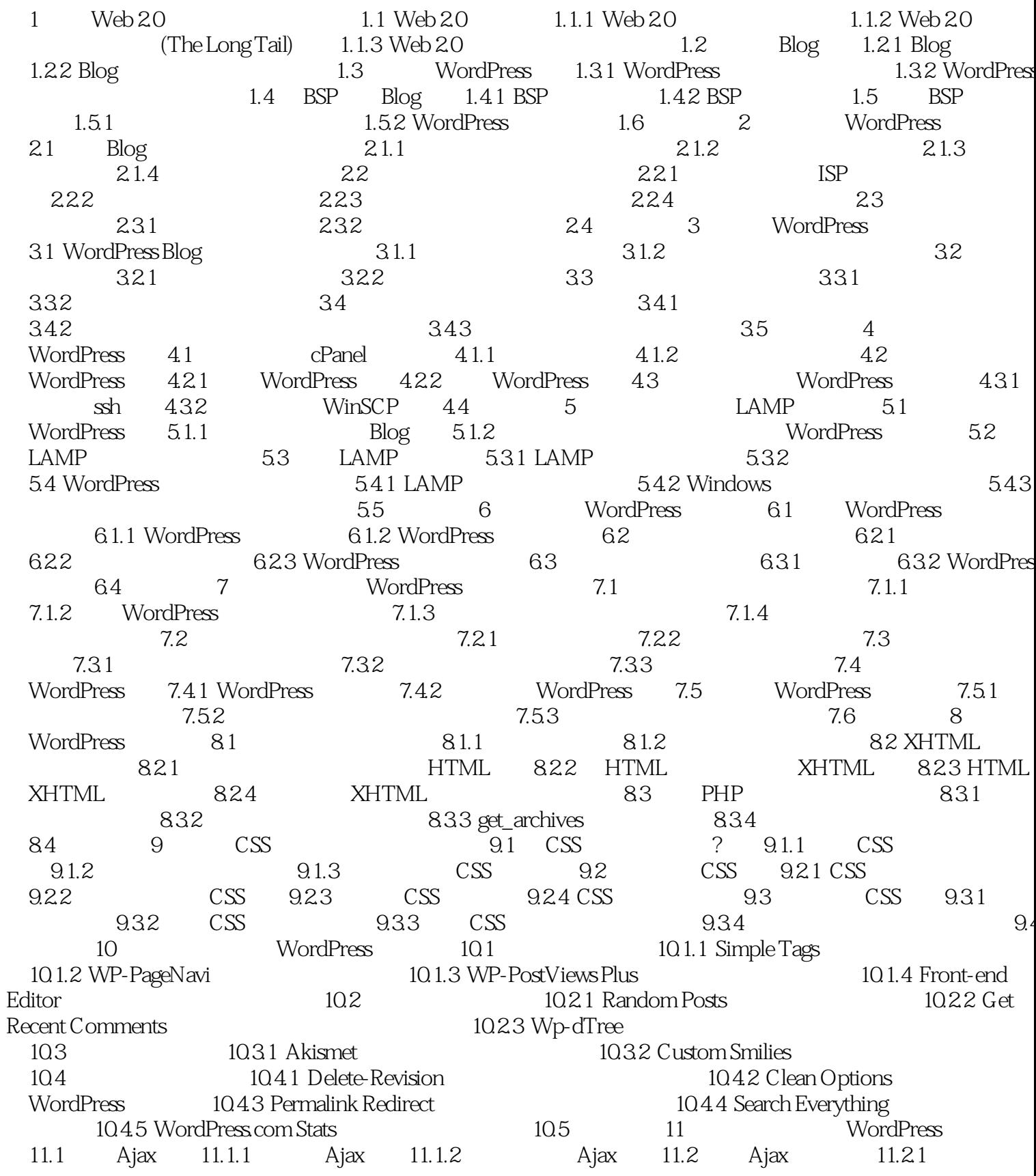

# $<<$ BLOG

 $\qquad \qquad >$ 

![](_page_5_Picture_15.jpeg)

![](_page_6_Picture_0.jpeg)

![](_page_6_Picture_39.jpeg)

25 30 ?

## $,$  tushu007.com

![](_page_7_Picture_1.jpeg)

WordPress

WordPress

——WordPress

## $,$  tushu007.com

![](_page_8_Picture_1.jpeg)

wordPress in the MordPress wordPress wordPress wordPress in the Vista  $\alpha$ 的BLOG建立独门大院·结合架站及管理,完整呈现博客经营幕后工程·知名博主:Vista、离登、香 WordPress DVD· LAM P

![](_page_9_Picture_1.jpeg)

本站所提供下载的PDF图书仅提供预览和简介,请支持正版图书。

更多资源请访问:http://www.tushu007.com